ISTITUTO COMPRENSIVO - "P. BERARDI - F.S. NITTI"-MELFI Prot. 0001374 del 14/04/2020 04 (Uscita)

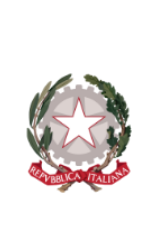

## **MINISTERO DELL'ISTRUZIONE, DELL'UNIVERSITÀ E DELLA RICERCA ISTITUTO COMPRENSIVO STATALE**

**SCUOLA DELL'INFANZIA, PRIMARIA E SECONDARIA DI I GRADO ad indirizzo musicale "P. Berardi – F.S. Nitti"**

**Piazza IV Novembre - MELFI (PZ) – TEL. FAX. 0972.238022 Email[: pzic84100d@istruzione.it](mailto:pzic84100d@istruzione.it) - C.M. PZIC84100D - P.I/ C.F. 85000810763 Pec : [pzic84100d@pec.istruzione.it](mailto:pzic84100d@pec.istruzione.it) - codice univoco : UFB68R Sito web: www.icberardinitti.edu.it**

> **Ai docenti Al D.S.G.A. Al Consiglio d'Istituto All'albo Al sito web Agli atti**

## **OGGETTO: Regolamento per lo svolgimento di riunioni telematiche.**

Il periodo che stiamo vivendo è di eccezionale complessità, tuttavia le attività scolastiche, seppur in modalità a distanza, proseguono. Al fine di svolgere in modo proficuo le riunioni degli organi collegiali, Consiglio d'istituto, Consigli di classe, Collegio docenti, abbiamo predisposto la struttura informatica che ci consentirà un proficuo contatto. Le regole espresse di seguito vanno obbligatoriamente osservate nel rispetto della privacy e per consentire un fluido e sereno svolgimento delle riunioni.

**1.** Le riunioni si svolgeranno a distanza mediante videoconferenza con l'applicazione **Teams** di Microsoft. È opportuno che ogni partecipante si collochi in una stanza quieta e senza rumori.

**2.** Gli eventi saranno creati dal soggetto che presiederà gli incontri o da suo delegato. Parteciperanno solo i soggetti che compongono l'organo collegiale.

**3.** Ogni soggetto dovrà recarsi all'indirizzo internet <https://teams.microsoft.com/> 10 minuti prima dell'inizio della riunione ed effettuare l'accesso con le credenziali a lui consegnate dalla scuola.

**4.** Allo scopo di evitare disturbi audio nel corso della riunione e sovraccarico della linea, dopo essere entrati in riunione, è necessario disattivare il microfono e la videocamera.

**5.** Rimarranno sempre attivi microfono e videocamera di chi presiede.

**6.** I partecipanti dichiareranno la propria presenza inserendo nella Chat del team "PRESENTE".

**7.** La riunione, come di consueto verrà verbalizzata dal soggetto che svolge tale compito.

**8.** Al termine dell'illustrazione di ogni punto, chi presiede aprirà gli interventi; per intervenire si potrà chiedere la parola attraverso la chat scrivendo "PRENOTO INTERVENTO". Chi presiede darà la parola e il prenotato attiverà il microfono e videocamera e parlerà. Ogni intervento dovrà essere sintetico per consentire a tutti di intervenire.

**9.** Conclusi gli interventi chi presiede aprirà la fase deliberativa che avverrà tramite chat. Ogni partecipante scriverà: FAVOREVOLE o CONTRARIO o ASTENUTO.

**10.** Dopo la verifica dell'esito della votazione chi presiede annuncerà il risultato.

**11.** Si procederà in questo modo per ognuno dei punti da esaminare

 Il Dirigente Scolastico (Maria Filomena Guidi)

 *Firmato digitalmente ai sensi del Cad e norme ad esso connesse*